**Document**

**élève Cours :** 

# **Codage de l'information – corrigés exercices**

### **Exercice 1 :**

## De décimal en hexadécimal

Le principe est le même que le schéma du cours, mais en divisant par 16 au lieu de 2.

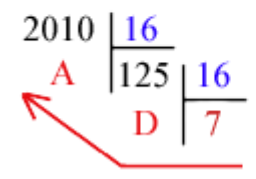

Ainsi 2010 en base 10 s'écrit 7DA en base 16 (Rappelons que A=10 et D=13).

### D'hexadécimal en décimal

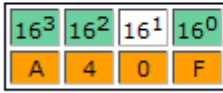

Le nombre en base 10 est  $10*16^3 + 4*16^2 + 15 = 40960 + 1024 + 15 = 41999$ .

**Exercice 3 :**<br># Permet de convertir un nombre X de la base Y dans la base Z. (2<=Y<=16 et 2<=Z<=16)

```
def convertirNombre(nbr, bd, ba) :
    "nbr = nombre a convertir, bd = la base de depart, ba = la base d'arrivee"<br>symboles = [ '0', '1', '2', '3', '4', '5', '6', '7', '8', '9', 'A', 'B', 'C', 'D', 'E', 'F']nb10 = 0 # Nombre en base dix
    # Passage de la base de depart (bd) a la base 10.
    longueur=len(nbr)
    for i in range (longueur) :
         nb10 = nb10 + symbols.index(hbr[i]) *bd**(longueur-i-1)# print ("(nombre en base 10 :", nb10,")")
    # Passage de la base 10 a la base d'arrivee (ba).
    nombre = []if nb10 < ba :
         resultat = nb10else :
         while nb10 >= ba:
             nombre.append(symboles[nb10 % ba])
             nb10 = nb10 // baif nb10 < ba:
                  nombre.append(symboles[nb10])
         nombre.reverse()
         resultat = 11for i in nombre:
              resultat = resultat + str(i)
    print ("Le nombre", nbr, "en base", bd, "converti en base", ba, "donne", resultat)
convertirNombre('E3', 16, 15)
```
# Permet de convertir un nombre X de la base Y dans la base Z. (2<=Y<=16 et 2<=Z<=16)

```
def convertirNombre(nbr,bd,ba):
   "nbr = nombre à convertir , bd = la base de depart, ba = la base d'arrivée"
   symboles = ['0','1','2','3','4','5','6','7','8','9','A','B','C','D','E','F']
  nb10 = 0 # Nombre en base dix
   # Passage de la base de depart (bd) à la base 10.
   longueur=len(nbr)
   for i in range(longueur):
     nb10 = nb10 + symbols.index(hbr[i]) * bd * * (longueur-i-1)# print("(nombre en base 10 :",nb10,")")
   # Passage de la base 10 à la base d'arrivee (ba).
  nombre = <math>\Pi</math>if nb10 :
     resultat = nb10 else :
     while nb10 \ge ba:
        nombre.append(symboles[nb10 % ba])
       nb10 = nb10 / ba
       if nb10 < ba:
           nombre.append(symboles[nb10])
      nombre.reverse()
      resultat = ''
      for i in nombre:
       resultat = resultat + str(i)
```
print("Le nombre",nbr,"en base",bd,"converti en base",ba,"donne",resultat)

convertirNombre('11011',2,16)

### **Exercice 3 :**

456 se code sur 16 bits : 00000001 11001000 -1 se code sur 8 bits : 11111111 -56 se code sur 8 bits: 11001000 -5642 se code sur 16 bits : 11101001 11110110

 $01101100 = 108$  $11101101 = -19$  $10101010$   $10101010 = -21846$ 

### **Exercice 4 :**

- 11111111 11111111 en binaire).
- **b.** Ce nombre maximum sera atteint le 19 janvier 2038 à 3 h 14 min 7 s.
- c. Dans la seconde suivante, la représentation du temps « bouclera » (10000000 00000000 00000000 00000000 en binaire) et représentera  $-2'147'483'648$  en complément à deux, et ainsi l'ordinateur affichera la date du 13 décembre 1901.

# **Exercice 5 :**

Transformez 0,01010101012 en base 10 :

0,333007812

Transformez 11100,100012 en base 10 :

28,53125

# **Exercice 6 :**

Transformez 0,562510 en base 2 :

0,1001

Transformez $0,15_{10}$ en base $2$  :

0,00100110011001...

Transformez 12,910 en base 2 :

1100,1110011001100...

style par défaut